Not to be cited without permission of the authors'

Canadian Atlantic Fisheries Scientific Advisory Canmittee

CAFSAC Research Document 92/1

## Ne pas citer sans autorisation des auteurs'

canité scientifique consultatif des pêches canadiennes dans 1 'Atlantique

CSCPCA Document de recherche 92/1

# r<br>**•• ESTIMATING AND INCORFORATING PARAMETER UNCERTAINTY<br>•• RETURNS OF ATIANTIC SALMON ARE DERIVED FROM ANGLING CATCH**

by

Gérald Chaput Department of Fisheries & Oceans Science Branch, Gulf Region P.O. Box 5030 Moncton, New Brunswick E1C 9B6

'This series documents the scientific basis for fisheries management advice in Atlantic Canada. As such, it addresses the issues of the day in the time frames required and the Research Documents it contains are not intended as definitive statements on the subjects addressed but rather as progress reports on ongoing investigations.

Research Documents are produced in the official language in which they are provided to the Secretariat by the author.

<sup>1</sup>Cette série documente les bases scientifiques des conseils de gestion des pêches sur la côte atlantique du Canada. Comme telle, elle couvre les<br>problèmes actuels selon les problèmes échéanciers voulus et les Documents de recherche qu' elle contient ne doivent pas être considérés come des énoncés finals sur les sujets traités mais plutôt comme des rapports d'6-tape sur les etudes en cours.

Les Documents de recherche sont pibliés dans la langue of ficielle utilisée par les auteurs dans le inanuscrit envoyé au secretariat.

#### **ABSTRACT**

A non-parametric method, the "bootstrap", was used to estimate the error of several parameters used to estimate returns of Atlantic salmon using angling catches and derived exploitation rates. The variance of the estimated returns was calculated using a simulation technique which facilitated the incorporation of the uncertainty of the various parameters. The data from the 1990 assessment of Atlantic salmon in the Margaree River were used to compare the results of the simulation technique with the previously published estimated returns. The simulation technique provided confidence intervals for the estimates which were narrower than the previously published ranges of returns. The "bootstrap" technique and simulation are useful methods for estimating and incorporating uncertainty into the estimation of returns of Atlantic salmon but do not excuse inappropriate data. There must still be some form of rationalization for the assumption that the data are representative of the population.

#### **RESUME**

Les captures et les taux d'exploitation dans la pêche sportive du Saumon atlantique servent à l'estimation des retours aux rivières. Une méthode non-paramétrique, le 'bootstrap', a servi a l'estimation des erreurs associés aux paramètres des captures et des taux d'exploitation. L'incertitude dans l'estimation des retours a été calculée avec une technique de simulation qui permettait d'incorporer les erreurs associées aux paramètres individuels. L'évaluation des retours de Saumon atlantique a la rivière Margaree de 1990 a été reprise afin de comparer les résuliats de ces techniques avec ceux de l'analyse prise auparavant. La technique de simulation généra des intervalles de confiance beaucoup plus étroits que les étendues des estimés des retours calculées auparavant. La technique du "bootstrap" et la simulation sont des méthodes qui permettent d'intégrer l'incertitude dans les estimations des retours du Saumon atlantique. Ii est cependant obligatoire d'apporter réfléxion sur la validité des paramètres utilisés dans la formule des retours.

## **INTRODUCTION**

In many Atlantic salmon stock assessments, returns to the river are estimated using angling catches and derived or assumed exploitation rates. The formula is:

# (1) Returns = Angling Catch / Exploitation Rate

Angling catches are often reported as a single number (see, for example, Claytor and Chaput 1988, Courtenay et al. 1991). Some angling catches, with associated parametric estimates of the variance, have been estimated using creel surveys (Chaput and Jones 1991). The exploitation rate (ER) is often given as a fixed value or as a range of possible values (most often just the extremes of the range are used) (see, for example Chaput and Jones 1991, Courtenay et al. 1991).

The estimates of both angling catch and ER are subject to error. Some recent assessments have attempted to estimate and incorporate some of this error into the estimates of returns but have been unsuccessful for the following reasons:

- 1 parametric estimation of the error was not possible because the data were not suitable or the analytical techniques for estimating error were unfamiliar,
- 2 ignorance of the analytical techniques for carrying the error estimates through the returns formula.

A good example of this particular problem, estimation of error and incorporation of the error in the returns formula, was the 1990 stock assessment of Atlantic salmon from the Margaree River (Chaput and Jones 1991). A marking program had been instigated to estimate the exploitation rate in the recreational fishery. The recreational catch had been quantified for part of the river. Unfortunately, the errors were only estimated for some of the parameters and were not carried through into the returns formula. The returns for 1SW salmon in 1990 were reported to have been somewhere between 123 and 2,696 whereas MSW returns were somewhere between 2447 and 27,181 (Chaput and Jones 1991, Table 11). These are ranges obtained using the lowest angling catch value divided by the highest exploitation rate estimate (results in the low estimate of returns) and the highest angling catch value divided by the lowest exploitation rate estimate (results in the high estimate of returns). They are not confidence intervals.

This document describes the application of a non-parametric method, the "bootstrap", for estimating the error of several of the parameters used in the estimation of catches and exploitation rates. It also provides an example of a simulation technique (also called 'Monte Carlo') for integrating both parametric and nonparametric estimates of variance into the estimate of returns. The technique was applied to the data from the 1990 stock assessment and the results are compared to those previously presented.

## **MATERIALS AND METHODS**

The "Bootstrap" method involves drawing at random (with replacement) from the observed data and calculating the statistic of interest (Efron and Gong 1983). A large number of these bootstrap samples are drawn and from these the distribution of the statistic can be described, thus providing an estimate of the variance of the statistic or estimator of interest as well as non-parametric confidence intervals (Efron and Gong 1983). This technique was applied to the 1990 assessment data for Atlantic salmon from the Margaree River. The data used for estimating the parameters of equation (1), the method used for estimating the uncertainty, and the relationship between parameters are given in Table 1.

The uncertainty in the parameters, i.e. angling catch and exploitation rate, was incorporated in the

returns equation in the following manner:

1. Select a value for each of the parameters, using either the known distribution information or a "bootstrap" estimate of the parameter.

2. Calculate the returns using the value for each of the parameters from step 1.

3. Repeat steps 1 & 2 a large number of times. In this analysis, 10000 replicates were generated.

4. From the distribution of the replicates, determine the expected value for the returns (use either mean or median) and the confidence limits around the expected value.

A listing of the simulation program is provided in Appendix A.

The 1990 Margaree River assessment data were used. The methods are similar to those described by Chaput and Jones (1991) with the addition of variability estimates for several of the components when the data were appropriate. Some additions and changes to the 1990 method include:

1 - Creel catch estimates for summer and fall seasons from index pools were expanded to total river catch using the logbook catch proportion data for summer and fall separately. Chaput and Jones (1991) used the ratio of effort at index pools to total effort based on angler counts at 32 pools to weight the creel catch for the summer and tag recapture proportions to weight the fall creel catches. Fall creel catches were also weighted using the tag recaptures and bootstrap estimates of the variability of the tag recapture proportions were included.

2 - In the 1990 assessment, the estimates of tag retention rate were based on the mean number of days to recapture multiplied by the tag loss rate determined experimentally. This analysis used the median, rather than the mean, days to recapture because the distribution of recaptures was skewedi towards shorter recapture times (for ex. the median days to recapture for 1SW was 4.0 whereas the mean days to recapture was 10.9).

### **RESULTS**

The distributions and some statistical descriptors of several of the parameters of interest are presented in Fig. 1 and Table 2. The distributions of most of the parameters were skewed (Fig. 1). The median and the *5* and 95 percentiles stabilised after about 2000 simulations although more complex parameters, such as the returns, took as many as 4000 to stabilize (Table 2).

The estimates of catch proportions, catch, and returns based on the 1990 assessment methods and the present logbook data weighting methods are summarized in Table 3. The logbook proportions for fall MSW catch from index pools were identical to the proportion based on tag returns (Table 3). The proportion of fall 1SW catch from index pools based on logbook data was higher than that based on tags but the distributions were very wide for both.

The estimates of returns for summer, fall, and combined, using the median of the distributions, are similar to the estimates from the original assessment but the confidence intervals are much narrower than the ranges provided in the 1990 assessment (Table 4).

#### **DISCUSSION**

The "bootstrap' method is a non-parametric technique which can be used to quantify the standard error of estimators other than the mean, for example the median (Efron and Gong 1983). It requires that the data set represent a **random** sample from an unknown probability distribution.

"One thing is obvious about the bootstrap procedure: it can be applied to any statistic, simple or complicated..." (Efron and Gong 1983).

The technique was used to estimate the uncertainty in some of the parameters of the returns function including:

- catch at index pools as a proportion of catch at all pools based on the logbook data,

- tag returns from index pools and other pools, and

- median days to recapture in the angling fishery.

The appropriateness of the individual parameters in the returns formula must be considered. The question is not whether the "bootstrap" technique should be used to obtain an estimate of variance but whether the estimator is valid. In this analysis, for example, logbook data were used to expand creel catch estimates from selected pools to total river catch. Was this appropriate? The assumption was that the catches at index pools relative to catches from other pools by the logbook anglers was similar to the catch distribution of the angling population. The catch of the logbook anglers is a sample of the catch of the angling population but not necessarily a random sample because only a proportion of the logbooks mailed out every spring are returned. The recaptures of tagged fish represented another sample of the catch distribution by the angling population. A comparison of the proportion estimates from these two samples gives some support to the assumption that the logbook data are reprensentative of the angling population. The estimates of MSW catch proportions from logbooks were nearly identical to those obtained using the index pool distribution of tag recaptures. The similarity was less for the 15W catch proportions although the confidence intervals of each overlapped the estimates. The logbook data for 1990 were more useful than the tagging data because:

- the tag proportion data were not available for summer 1990 catches;

- the tagging data sets were of smaller sample size than the logbook data sets; and

- the tag reporting rates may not have been similar for local anglers, other resident (provincial) anglers and non-resident anglers.

I have additional confidence in the representativeness of the logbook data because individuals returning logbooks include locals residents of the Margaree area, residents of Cape Breton, residents of Nova Scotia and nonresidents from Canada and the U.S.A.

Estimating the uncertainty in the estimated returns by Monte Carlo simulation eliminated the confusion associated with providing ranges for the returns of 1SW and MSW salmon. The best estimates of returns were not different but the confidence intervals around the estimates were much narrower than the ranges presented in the 1990 assessment. The management advice forthcoming from the assessment would not have been different had the simulation technique been used for the original assessment. The criticisms received from user groups, regarding the uncertainty in the returns might have been less severe, however, had the confidence intervals been presented instead of the ranges.

In this analysis, as few as 500 replications were sufficient to obtain stable descriptors of the distribution of some parameters. For other parameters, 4000 replications were required. The number of replications to be performed should be determined by the behaviour of the parameter distributions in that the number of replications are sufficient when the median and the percentiles of interest stabilise (J. Hoenig, DFO, St. John's, NFLD, pers. comm.).

The "bootstrap" technique and simulation are useful methods because they allow the estimation of uncertainty for numerous parameters and the incorporation of this uncertainty into the final outcome. These techniques do not, however, excuse inappropriate data and the appropriateness of the data, i.e. a random sample from some albeit unknown probability distribution, must be considered.

### **ACKNOWLEDGEMENTS**

I am grateful to Dr. John Hoenig, DFO, ST. John's, NFLD for his insights, encouragement and prompt criticisms of this specific bootstrap application and the appropriateness of the data used in the returns formula. Dr. Andrea Locke and Dave Moore provided reviews of the manuscript.

#### **REFERENCES**

Chaput, G. and R. Jones. 1991. Assessment of Atlantic salmon (Salmo salar) in the Margaree River, Nova Scotia 1990. CAFSAC Res. Doc. 91/3. 31p.

Claytor, R.R. and G.J. Chaput. 1988. Assessment of Atlantic salmon (Salmo salar), in the Margaree River, 1988. CAFSAC Res. Doc. *88/75.* 43p.

Courtenay, S.C., G. Landry, A. Madden, and R. Pickard. 1991. Status of Atlantic salmon in the Restigouche River in 1990. CAFSAC Res. Doc. 91/13. 40p.

Efron, B. and G. Gong. 1983. A leisurely look at the bootstrap, the jackknife, and cross-validation. The Amer. Statistician Vol. 37:36-48.

Table 1. Estimating returns of Atlantic salmon to the Margaree River for 1990. **Boldtype indicates parameters which change value for every repetition.**

**CATCH (1SW; MSW) RETURNS (15W; MSW)** = **EXPLOITATION RATE (1SW; MSW) Eat. Creel Catch from Index Pools ((XI) CATCH (1SW; HSW)** = **Proportion of Catch from Index Pools (PCI) EXPLOITATION RATE (1SW; MSW) = Tags Recaptured / Tags Available Tags** Returned Voluntarily **(1SW; MSW)** Tags Recaptured = -............. **Reporting Rate (ER) RN (Summer) X PCI (Simmer) PCI (Fall) X Tags** Recaptured **Tags Available (1SW; MSW)** = Tags Placed X Proportion Retained(PR) **Combining the various equations for 1990 gives: a1 (Summer) Qi (Fall) X Tags** Placed **X PR X ER RETURNS (1SW; ---------------------------- + \_\_\_\_\_\_\_\_\_\_\_\_\_\_\_\_\_\_\_\_\_\_\_\_\_\_\_\_\_\_\_\_\_\_\_\_**

**Solve RETURNS a large** number **of times to generate** the distribution **from** which the Confidence Limits **can** be determined.

**Table** 1 **(cont'd).**

The data sources for the parameters in the 1990 simulation were:

CCI ---> 1SW summer assumed distribution N(135, 2601) 1SW fall assumed distribution N(33, 441) MSW summer assumed distribution N(192, 3844) MSW fall assumed distribution N(533, 24180) PCI ---> variability simulated using bootstrapping. Using logbooks: summer  $N = 20$  1SW prop.  $27/40 = 0.68$ <br>MSW prop.  $29/55 = 0.53$ MSW prop.  $29/55 = 0.53$ <br>1SW prop.  $20/32 = 0.63$ fall  $N = 22$  1SW prop.  $20/32 = 0.63$ <br>MSW prop.  $20/50 = 0.40$  $20/50 = 0.40$ Using tag returns from angling fishery:<br>fall  $1 \text{SW prop.} \qquad 7/13 = 0$ 

- fall 1SW prop.  $7/13 = 0.54$ <br>MSW prop.  $6/16 = 0.38$  $6/16 = 0.38$ R ---> Estimated for fall only.
- Assumed for summer, uniform distribution between 0.206 and 0.379 for both 1SW and MEW.

RR ---> Bootstrap estimates of RR for 1990 estimated from:

Tag Recaptures from Index Pools (1SW + MSW)

Creel Catch Estimate at Index Pools (15W + MSW)

**RR=** Tag Recaptures by Logbook Anglers (1SW + MSW)

Logbook Catch (1SW + MSW)

Nonbootstrap value = (13/566) / (3/82) = 0.62 Note: Logbook catch of 82 is updated value from that reported by Chaput and Jones (1991).

**PR 1** - (Tag Loss Rate) **X Median Days to Recapture**

In 1990, tag retention experiment was performed. Of 18 fish marked and held for 21 days, 5 tags had been shed. Tag loss rate (per day) =  $0.013$ .

Recapture data is bootstrapped to obtain median days to recapture. 1SW Recaptures:  $N = 13$ , Range 1 to 25 days, Median = 4 days MSW Recaptures:  $N = 17$ , Range 0 to 20 days, Median = 6 days

Note: In the 1990 assessment, mean days to recapture were used (Chaput and Jones 1991) 1SW: Mean = 10.9 days

 $MSW: Mean = 7.7 days$ 

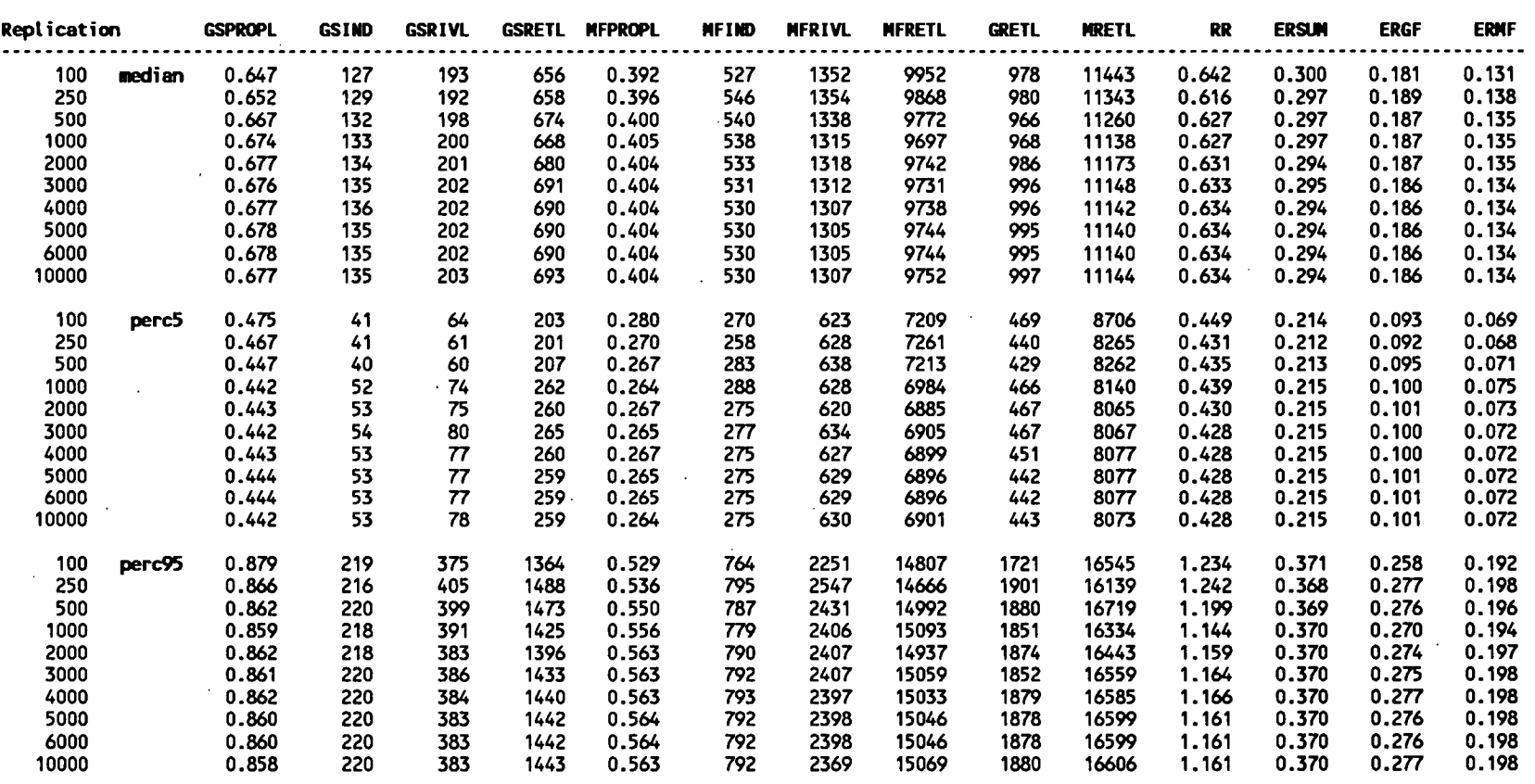

 $\ddot{\phantom{1}}$ 

**Table 2. Median, 5 and 95 percentile estimates for several parameters of the 1990 returns formulation relative to the number of replications** performed.

GSPROPL = 1SW Summer Logbook Proportion from Index Pools GSIMD = 1SW summer, creel catch estimate from index pools

GSRIVL = 1SU summer catch from river using logbook proportion weighting

GSRETL = 1SU summer returns using Logbook catch proportion weighting and assumed exploitation rate for sunnier (ERSUM)

 $MFPROPL = MSW$  Fall Logbook Proportion from Index Pools

NFRIVL = MSW fait catch from river using logbook proportion weighting

MFRETL = MSW fall returns using Logbook catch proportion

 $\ddot{\phantom{a}}$ 

ERGF = Exploitation rate for fall marked 1SW, derived  $\mathcal{L}^{\mathcal{L}}$ 

GRETL = 1SW summer returns using logbook catch proportions NRETL = MSW returns for summer and fall, based on logbook proportions<br>RR = Reporting Rate estimate for tag recaptures (RRETL = MSW = Exploitation rate for summer, **ERSUM** = Exploitation rate for summer, assumed-uniform between 0.206 and 0.379 ERMF = Exploitation rate for fall marked MSW, derived

 $\ddot{\phantom{a}}$ 

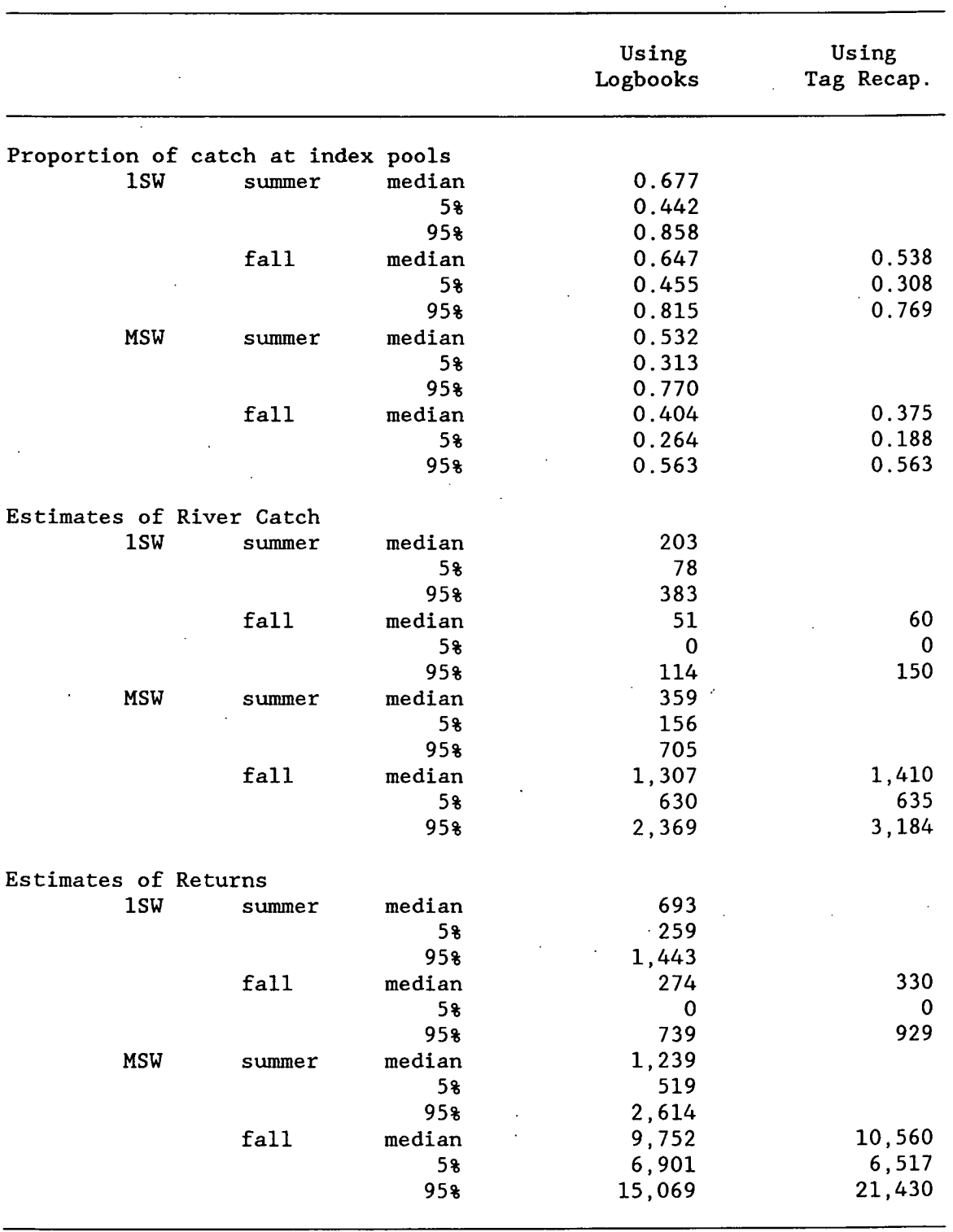

**Table 3. Effects of using logbook data versus tag recapture data on the estimates of catch and returns of 1SW and NSW Atlantic salmon to the Ilargaree River, 1990.**

Table 4. **Comparison of returns estimates obtained using the 1990 assessment method and the simulation method with bootstrap estimates of variability.**  $\mathbb{R}^{d-1}$ 

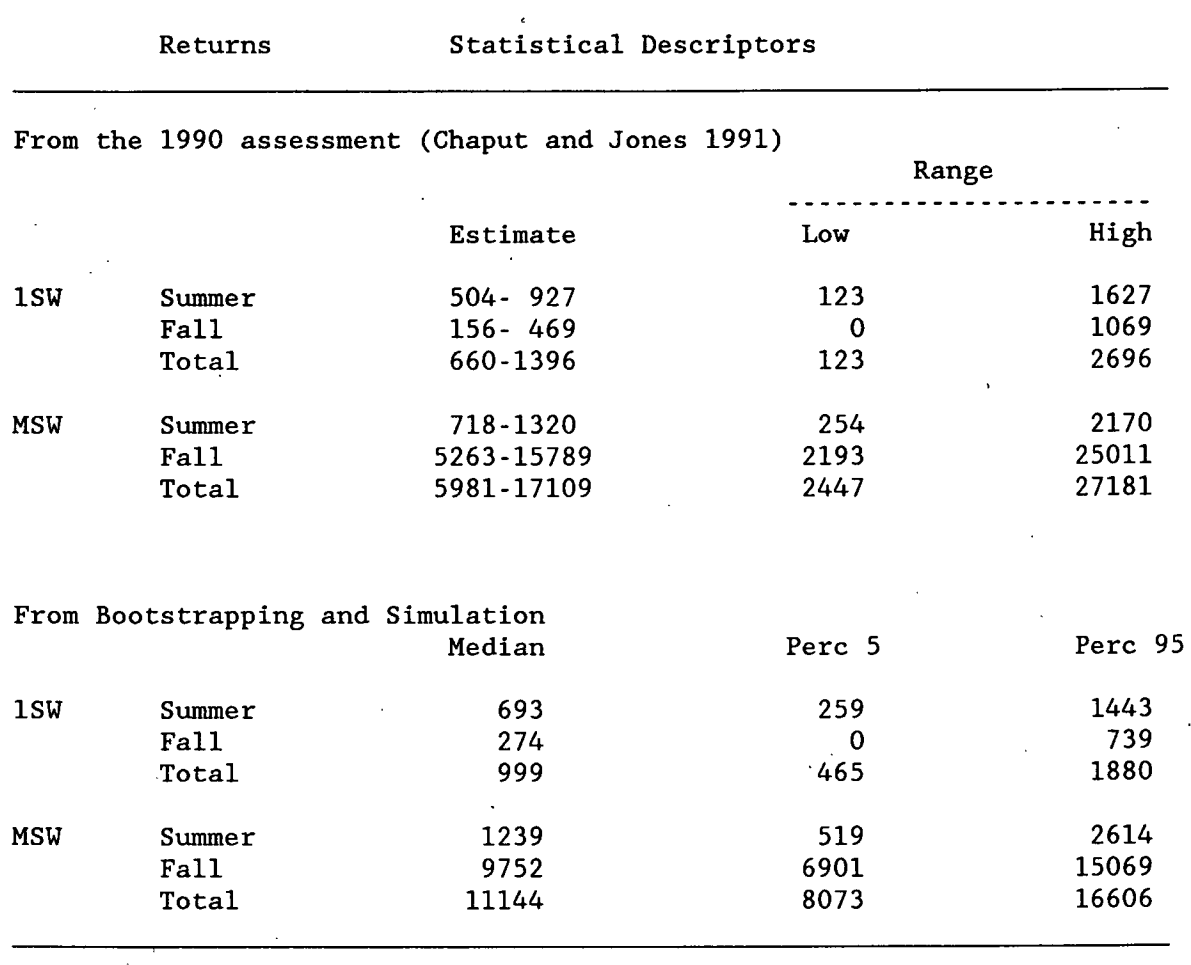

- 11 -

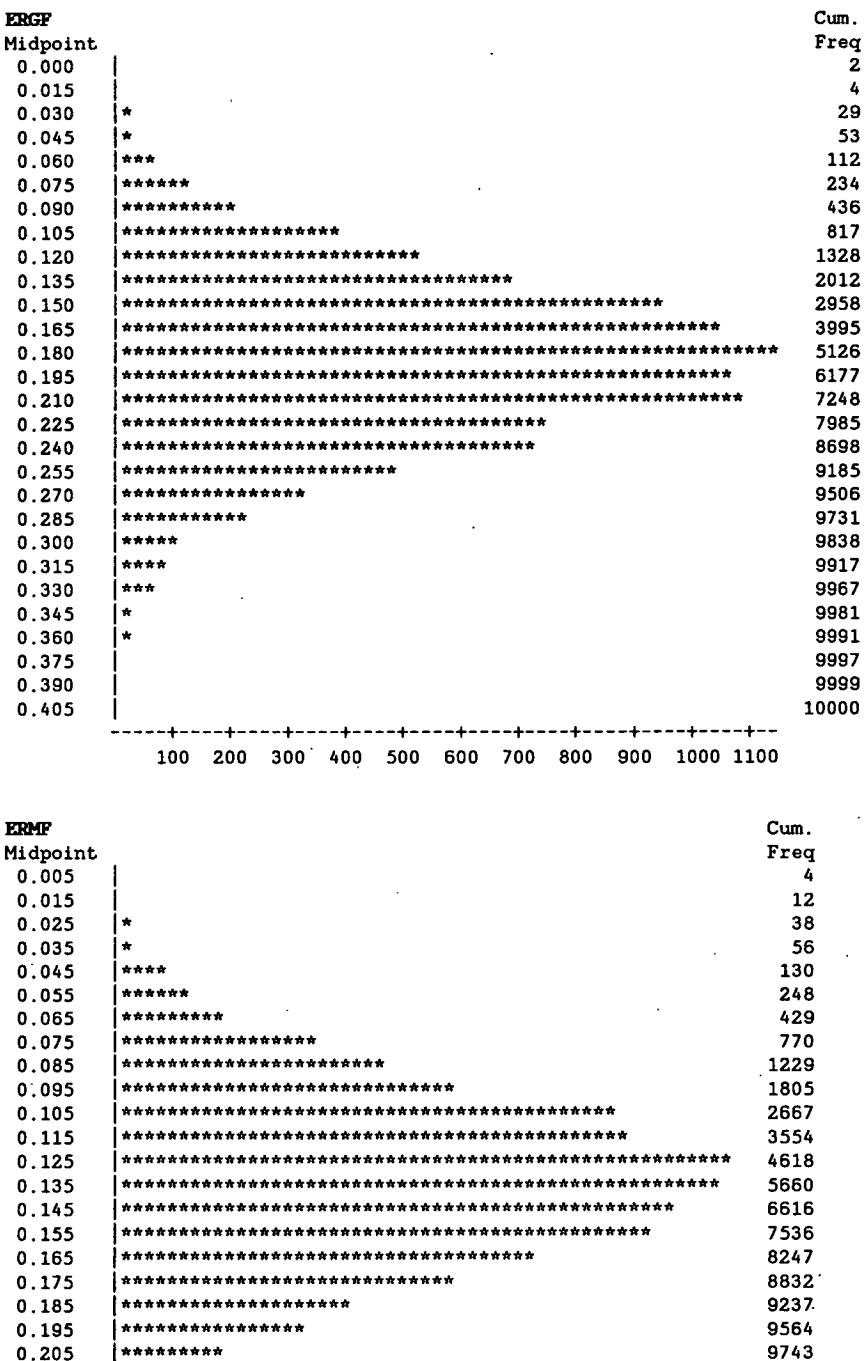

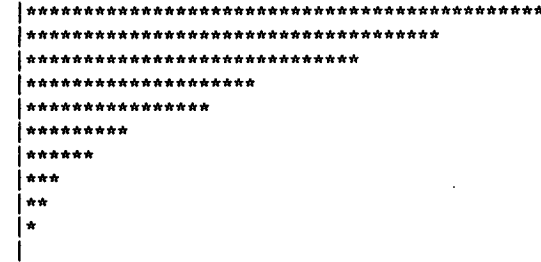

0.215

 $0.225$ 

0.235

 $0.245$ 

 $0.255$ 

 $0.265$ 

 $0.275$ 

100 200 300 400 500 600 700 800 900 1000 Frequency

Figure 1. Parameter distributions for the 1990 Margaree River simulation, for 10,000 replications. Acronyms as in Table 2.

9858 9923

9970

9990

9997

9998

10000

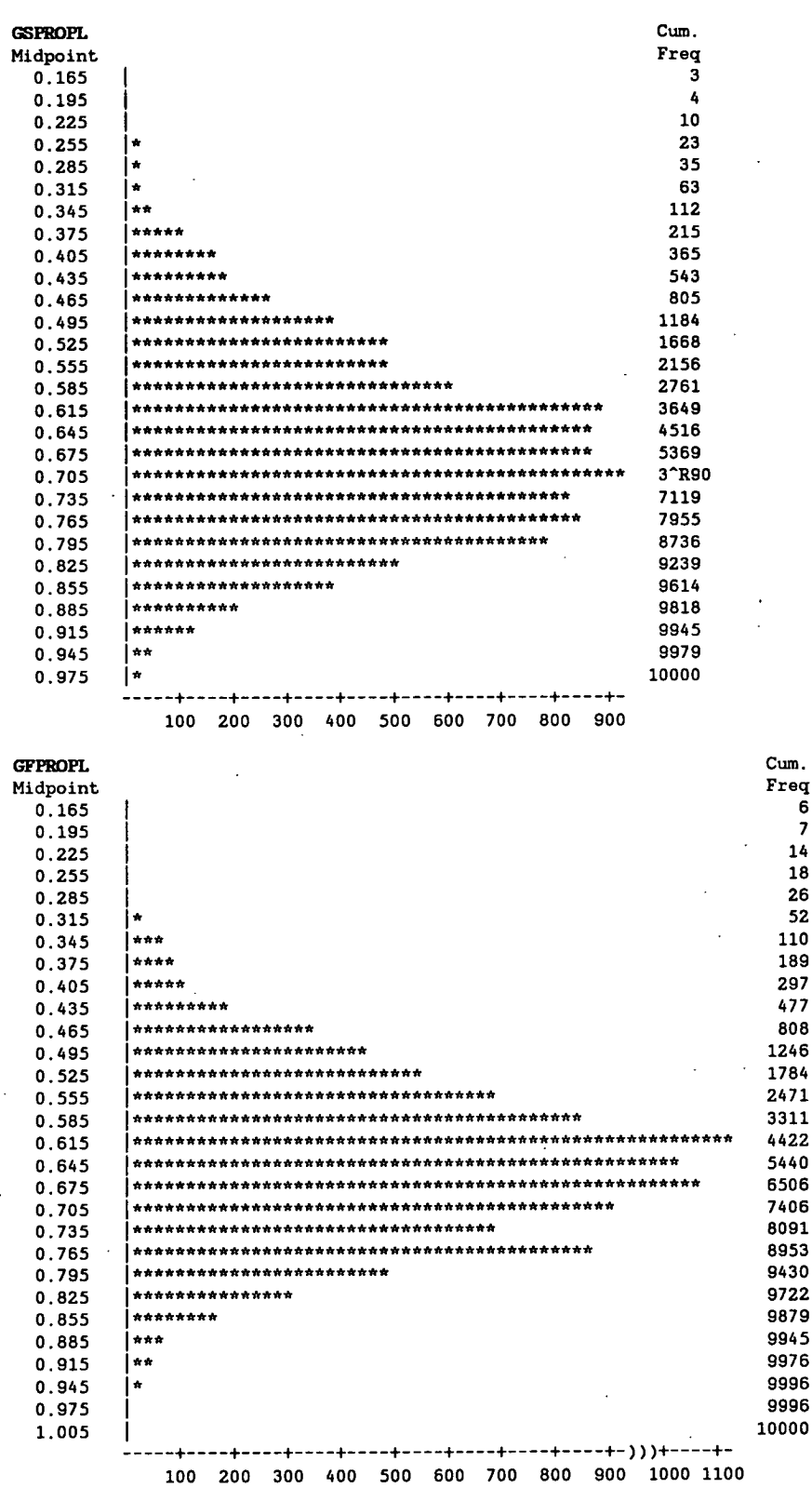

6

 $\overline{z}$ 

Frequency

Figure 1 (cont'd).

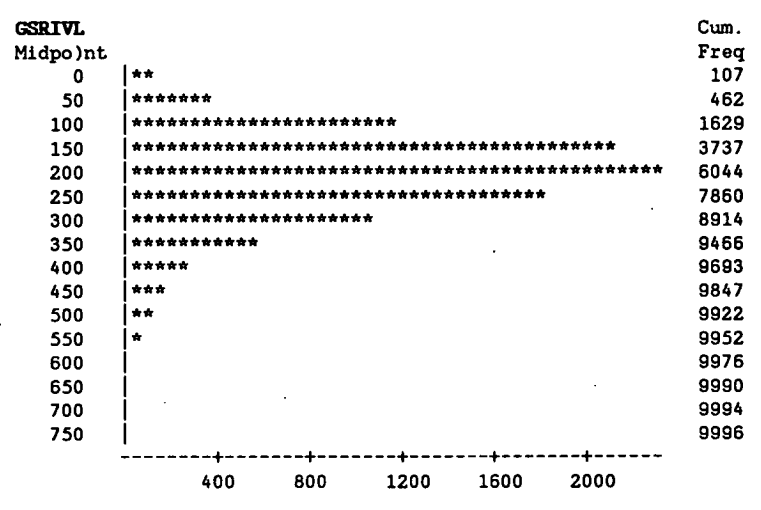

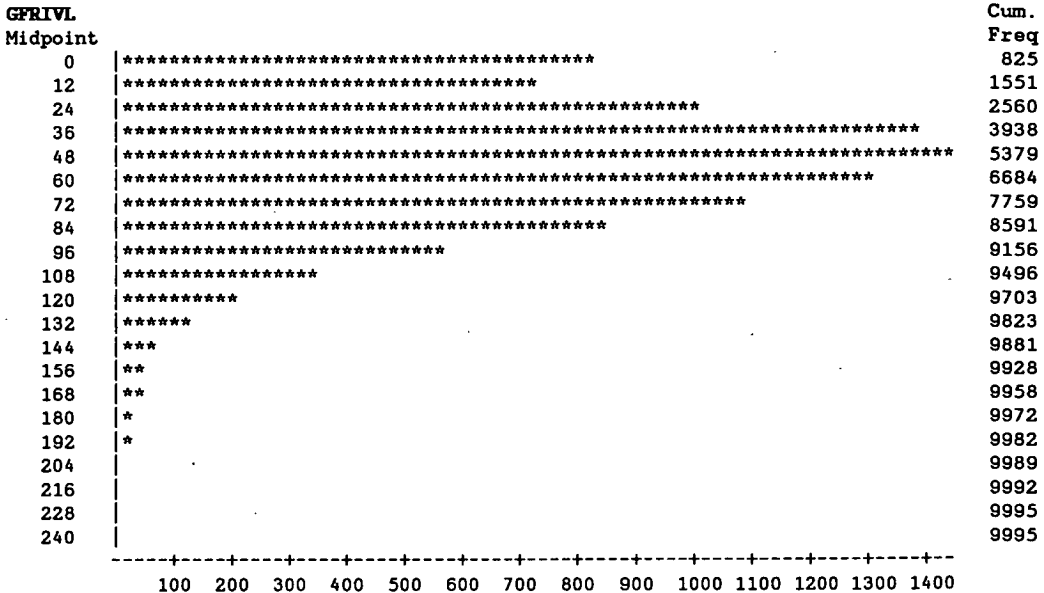

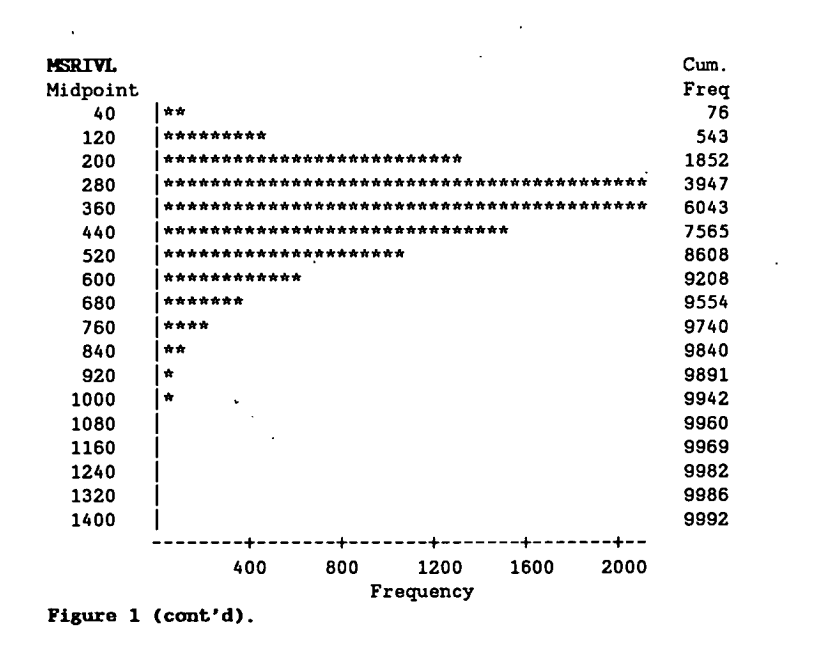

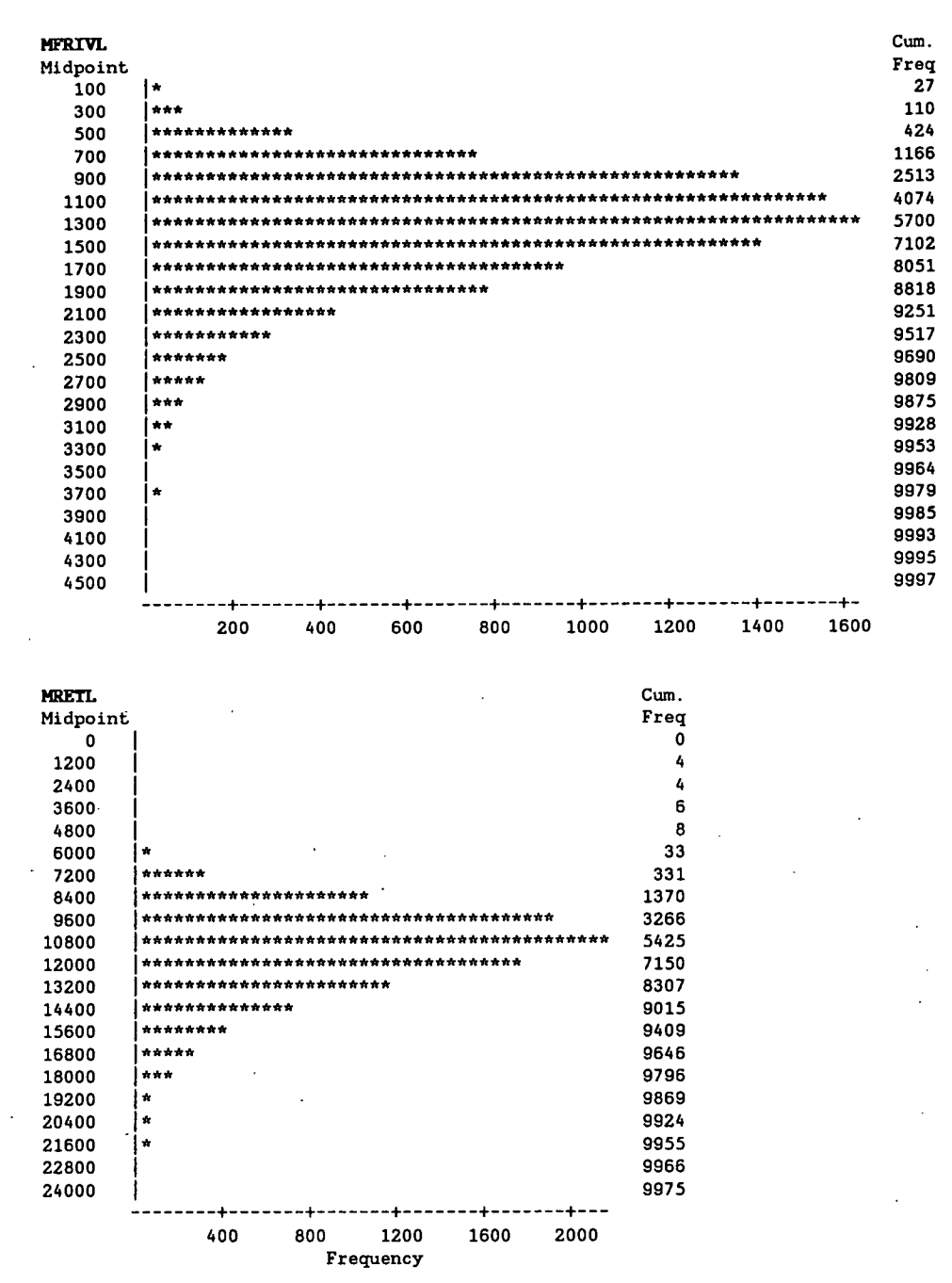

**Figure 1 (cont'd).**

```
APPENDIX A. SAS program listing for the 1990 bootstrapping and simulation.
                  ESTIMATING TOTAL RIVER CATCH, ER, ETC. USING LOGBOOKS;
** margar90.SAS
OPTIONS LINESIZE = 160 PAGESIZE = 90 NOCENTER;
LIBNAME A ' [CHAPUT. MARGAREE. ASSESS91]';
/*FILENAME TAGS '[CHAPUT.MARGAREE]TAGS90.PRN';
DATA A. TAGG A. TAGS; INFILE TAGS; INPUT OBS TYPE$ TIME RGEAR$;
  IF TYPE = 'G' THEN OUTPUT A. TAGG;
  IF TYPE = 'S' THEN OUTPUT A.TAGS;
DATA A.GS; INFILE 'YCHAPUT.MARGAREE.ASSESS91]LOGGRIS.PRN';
  INPUT NAME$ 1-9 GSI GSO GS;
DATA A.GF; INFILE '[CHAPUT.MARGAREE.ASSESS91]LOGGRIF.PRN';
  INPUT NAME$ 1-9 GFI GFO GF;
DATA A.MS; INFILE '[CHAPUT.MARGAREE.ASSESS91]LOGMSWS.PRN';
  INPUT NAME$ 1-9 MSI MSO MS;
DATA A.MF; INFILE '[CHAPUT.MARGAREE.ASSESS91]LOGMSWF.PRN';
  INPUT NAME$ 1-9 MFI MFO MF;
RUN;*/this is the simulation step
proc iml;
 USE A.TAGG;* tag recapture file for grilse 1990;
  read all var _&um_ into tagl;* recapture times for grilse 1990;
  tagg = tag1[,2];* keeps only the days to recapture;^3 tagrowg = nrow(tagg);* number of tag recaptures to work with;
  tg = j(tagrowg, 1, 0); * dimensions tag vector;tagtg = j(tagrowg, 1, 0);*print tagg tagrowg tagtg tg;
 USE A. TAGS;* tag recapture file for MSW 1990;
  read all var _num_ into tag2;* recapture times for MSW 1990;<br>tags = tag2[,2];* keeps only the days to recapture;
  tagrows = nrow(tags);* number of tag recaptures to work with;
  ts = j(tagrows, 1, 0); * dimensions tag vector;tagts = i(tagrows, 1,0);
  use a.gs;* grilse summer logbook data;
  read all var _num_ into gsl;
  rowgsl = nrow(gsl);* number of logboks for suemer;
  zzgs = j(rowsd, 1, 0); * dimensions the summer matrix;gslog=j(rowgs1,2,0);* ditto;
 use a.gf;* grilse fall logbook data;
  read all var .um into gfl;
  rowgfl = nrow(gf1);* number of logbooks for fall;
  zzgf=j(rowgf1,1,0);* dimensions the fall matrix;gflog=j(rowgf1,2,0);* ditto;
 use a.ms;* MSW sumeer logbook data;
 read all var num into msl;
  rowmsl = nrow(msl);* number of logboks for summer;
  zzms=j(rowns1,1,0);* dimensions the sumer's matrix;mslog=i(rowms1,2,0); * ditto;
```

```
use a.mf:* MSW fall logbook data;
 read all var num into mfl;
 rowmfl = nrow(mf1);* number of logbooks for fall;
 zzmf=j(rownf1,1,0);* dimensions the fall matrix;mflog=j(rowmfl, 2, 0); * ditto;
 a1 = 1:2;a3 = 1:17;perm = 3000;* number of simulations;
 grilse = j(\text{perm},17,0);* dimensions the grilse simulation matrix, all 0s;
do nperm = 1 to perm;* loop for the NPERM bootstrap replications;
*** BOOTSTRAP THE RECAPTURE DATA TO ESTIMATE TAGS AVAILABLE ****
                                                      ****
***
                  FOR GRILSE
do h = 1 to tagrowg;* bootstrap sample created for tags grilse;
 do i = 1 to tagrowg;* selects with replacement one recapture from all;
  tg[i,1] = uniform(-1);end;
 ygt = rank(tg); * creates a vector corresponding to rank of random no.ttg = tagg||ygt; * attaches rank vector to recapture data file;
 yy=min(ygt);* finds minimum rank, in case of ties;
 \phi_i = 1 to tagrowg;
  if ygt[j,1]=yy then tagg[h,1]=tagg[j,1];* keeps the obs with the min rank;
  end:end;* one bootstrap sample completed;
*** calculating variable MEDTAGG the median value for grilse;
 y1 = rank(tagtg);if mod(tagrowg, 2) \diamond 0 then do; * n is an odd number;
    median = int(((tagrowg/2)+0.5));do i = 1 to tagrowg;
      if y1[i,1] = median then medtagg = tagtg[i,1];
    end;
 end;
  if mod(tagrowg, 2)=0 then do; * n is an even number;
    med1 = tagrowg/2;med2 = tagrowg/2 + 1;do i = 1 to tagrowg;
      if y1[i,1] = medl then medtagl = tagtg[i,1];
      if y1[i,1] = med2 then medtag2 = tagtg[i,1];
    end:
    medtagg = (medtag1 + medtag2)/2;end:is the variable to keep, it is the median of one bootstrap
** MEDTAGG
                              ***************;
           sample for grilse
```
#### APPENDIX A (Cont'd)

```
*****************************************************************
*** BOOTSTRAP THE RECAPTURE DATA TO ESTIMATE TAGS AVAILABLE ****
*** FOR MSW ****
do h = 1 to tagrows;* bootstrap sample created for tags MSW;
  do i = 1 to tagrows;* selects with replacement one recapture from all;
APPENDIX A (Cont'd)
   ts[i,1] = uniform(-1);end;
 ymt = rank(ts);* creates a vector corresponding to rank of random no.;
  tts = tags||ymt; * attaches rank vector to recapture data file;
  yy=min(ymt);* finds minimum rank, in case of ties;
  do j = 1 to tagrows;
  if tts[j,2]=yy then tagts[h,1]=tts[j,1];* keeps the obs with the min rank;
  end;
end;* one bootstrap sample completed;
*** calculating the median, variable MEDTAGS is the median value for MSW;
  y2 = rank(tagts);
  if mod(tagrows, 2) \infty0 then do; * n is an odd number;
     median = int(((tagrows/2)+0.5));do i = 1 to tagrows;
       if y2[i,1] = median then medtags = tagts[i,1];
     end;
  end;
  if mod(tagrows, 2)=0 then do; * n is an even number;
     med1 = tagrows/2;med2 = tagrows/2 + 1;do i = 1 to tagrows;
       if y2[i,1] = medl then medtagl = tagts[i,1];
       if y2[i,1] = med2 then medtag2 = tagts[i,1];
     end;
     medtags = (medtag1 + medtag2)/2;end;
** MEDTAGS is the variable to keep, it is the median of one bootstrap
            sample for MSW ***************;
******************************************************************
BOOTSTRAP SAMPLE OF RIVER CATCH FOR SUMMER GRILSE
*******************************************************************;
do h = 1 to rowgsl;* bootstrap sample created for summer logbook;
  do i = 1 to rowgsl;* selects with replacement one logbook from all;
   zzgs[i,1] = uniform(-1);end;
  y3 = rank(zzgs);* creates a vector corresponding to rank of random no.;
  xx=gs1||y3;* attaches rank vector to logbook data file;
  yy=min(y3);* finds minimum rank, in case of ties;
  do j = 1 to rowgsl; * finds the first occurence of minimum rank;
  if xx[j,4]=yy then gslog[h,al]=xx[j,al];* keeps the obs with the min rank;
 .end;
end;* one bootstrap sample completed;
```
APPENDIX A (Cont'd)

```
BOOTSTRAP THE FALL GRILSE CATCH FROM THE RIVER
do h = 1 to rowgfl;* same but this time for fall grilse;
 do i = 1 to rowgfl;
  zzgf[i,1] = uniform(-1);end;
 y4 = rank(zzgf);xxf=gfl||y4;yy = min(y4);
 do i = 1 to rowgfl;
 if xxf[j,4]=yy then gflog[h,al]=xxf[j,al];end:APPENDIX A (Cont'd)
end:
\log gs = g s \log[+,a]; * sums index and other catch for one bootstrap sample;
\log gf = gf \log[+,a1];BOOTSTRAP SAMPLE OF RIVER CATCH FOR SUMMER MSW
do h = 1 to rowmsl;* bootstrap sample created for summer logbook;
 do i = 1 to rowmsl;* selects with replacement one logbook from all;
  zzms[i,1] = uniform(-1);end:
 y5 = rank(zzms);* creates a vector corresponding to rank of random no.;
 xx1=ms1||y5;* attaches rank vector to logbook data file;
 yy=min(y5);* finds minimum rank, in case of ties;
 do j = 1 to rowmsl; * finds the first occurence of minimum rank;
 if xx1[i,4]=yy then mslog[h,al]=xx1[i,al];* keeps the obs with the min rank;
 end;
end;* one bootstrap sample completed;
BOOTSTRAP THE FALL MSW CATCH FROM THE RIVER
do h = 1 to rowmfl;* same but this time for fall MSW;
 do i = 1 to rowmfl;
  zzmf[i,1] = uniform(-1);end;
 y6 = rank(zzmf);
 xxmf=mfl||y6;
 yy = min(y6);
 do i = 1 to rowmfl;
 if xxmf[j,4]=yy then mflog[h, a1] = xxmf[j,a1];
 end;
end;
logms = mslog[+,a1];* sums index and other catch for one bootstrap sample;
```

```
logmf = mflog[+,a1];
```
## APPENDIX A (Cont'd)

```
BOOTSTRAP THE FALL GRILSE AND MSW TAG RETURNS BY POOL
indexm = 0;
do i = 1 to 16; * 16 msw tags returned;
 xm = uniform(-1);if xm < 0.38 then indexm = indexm + 1;
end;
mftag = indexm/16;indexg = 0;do i = 1 to 13; *13 grilse tags returned;
 xg = uniform(-1);if xg < 0.54 then indexg = indexg + 1;
end:
gftag = indexg/13;+ + +ESTIMATES CREEL CATCH BASED ON MEAN AND VARIANCE PARAMETERS
gsind = 135+(sqrt(2601)*NORMAL(-1));* simulates a creel summer catch from dist;
GFIND = 33+(SQRT(441)*NORMAL(-1));* simulates a creel fall catch from dist;
ersum = (uniform(-1)*0.173)+0.206;* simulates a summer ER from uniform;msind = 192 + (sqrt(3844)*NORMAL(-1)); * simulates a creel summer catch for
                                  MSW;
mfind = 533 + (sqrt(24180)*NORMAL(-1)); * simulates a creel fall catch forMSW:
carrier=loggs||loggf||gsind||gfind||gftag||ersum||medtagg||logms||logmf||
                   msind||mfind||mftag||medtags;
*print carrier;
grilse[nperm, a] = carrier[1, a]; matrix with perm rows and columns
        corresponding catches from logbooks, catches from creel and summer;
FREE / tagg tagrowg tg tagtg tags tagrows ts tagts gsl rowgsl zzgs gslog
      gfl rowgfl zzgf gflog msl rowmsl zzms mslog mfl rowmfl zzmf mflog
      al a3 perm nperm grilse;
end:
print nperm;
create margar from grilse;
append from grilse;
close margar;
quit;
run;
proc append base = a.maxgar90 data = margin force;
run;
endsas;
```